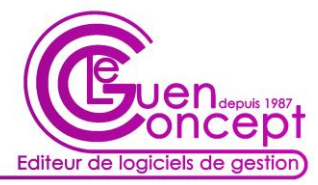

Tél: 01.34.61.42.76 - Fax: 01.34.61.80.37 - Web: www.leguen-concept.fr - Mail: contact@leguen-concept.fr

## **Objectifs et protocole d'évaluation de la formation**

Madame, Monsieur,

L'objectif de la formation est d'apprendre à utiliser le logiciel ELEUSIS qui est le logiciel de gestion de votre entreprise, cette formation se déroule globalement en 6 étapes.

1) Chapitre 1 : la navigation

Vous allez apprendre à naviguer dans le logiciel, à utiliser les boutons pour les différentes actions nécessaire au fonctionnement du logiciel : F2, F3, F4, F5 et clic de droit pour appeler des menus. Lorsque vous saurez utiliser les boutons, vous pourrez travailler : créer un client, un article, modifier… en d'autres termes, vous déplacer dans le logiciel pour aller du devis à la facture, de l'action au planning, de l'inventaire à l'état de stock et faire l'ensemble des actions qui vous sont nécessaires.

2) Les fondamentaux de la chaine commerciale clients

Vous allez apprendre à faire du commerce avec le logiciel ELEUSIS, la vente en caisse, la vente en facture, aller du devis à la facture en passant par les commandes. Vous allez apprendre à encaisser les clients, à faire des avoirs, à faire une fermeture de caisse, à générer la redevance, à déclencher les garanties…

3) Les fondamentaux de la chaine fournisseur orienté groupe PRO&Cie

Vous allez apprendre à utiliser ELEUSIS en relation avec Pactenet, accès aux fiches techniques, à Shop Pactenet, aux fournisseurs partenaires (Sds, Aswo, Findis, Sabatier…), à la concurrence, importation des bons de livraison, importation du tarif, importation des modifications de PVGC puis en fonction de vos fournisseurs, importation des bons de livraison Sds, Aswo, Gpdis… vous allez apprendre à réceptionner et à faire les étiquettes

4) Les fondamentaux des actions et planning

Vous allez apprendre à créer des actions extérieures, des actions de SAV, à planifier les rendez-vous, à facturer les actions.

5) Les fondamentaux sur le stock

Vous allez apprendre à faire un inventaire, à le valider, à sortir un état de stock.

6) Traitement administratif

Vous allez apprendre à prendre une mise à jour, à contrôler vos sauvegardes, à maîtriser les flux et l'ordre de flux du tarif et des PVGC, à créer la base école pour l'apprentissage, à utiliser l'autoformation et les tutoriels You Tube

Remarque : dans le cadre d'un stage de perfectionnement vous aurez acquis préalablement la plupart de ces concepts, un formulaire détaillé des unités de maîtrise vous sera envoyé pour que vous puissiez nous indiquer les aspects que vous voulez améliorer ou découvrir dans l'utilisation du logiciel ELEUSIS